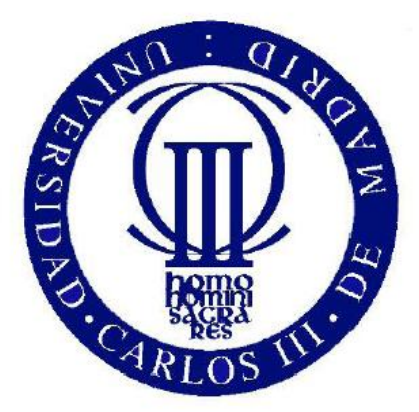

UNIVERSIDAD CARLOS III DE MADRID

# **SIMULACIÓN NUMÉRICA DEL FLUJO OSCILATORIO ALREDEDOR DE DOS CILINDROS.**

**Proyecto fin de carrera.**

**Autor: Joaquín-Ignacio García Albiach. Director: Wilfried Coenen.**

**Leganés, Octubre 2011.**

## **Agradecimientos.**

A mi tutor de proyecto el profesor Wilfried Coenen, por su entera disposición en todo momento y su amabilidad conmigo.

A mi familia, en especial a mis padres, por su infinita paciencia hacia mí, por introducir en mí valores como el esfuerzo y el respeto a los demás, y por siempre estar a mi lado tanto en los momentos buenos como malos y por siempre creer en mí.

También a mis dos hermanos que en todo momento al igual que mis padres han estado siempre conmigo.

A todos mis amigos de universidad en especial a Ignacio Avilés Santillana y Juan Fernández Pérez, que siempre fueron un apoyo importantísimo en los momentos difíciles.

A mi amigo Juan Carlos García por su colaboración al instalarme las herramientas informáticas que eran necesarias para la realización del proyecto.

A todos los profesores que han intervenido en mi formación en la Carlos III enseñándome no sólo formación técnica sino actitud ante como abordar las situaciones difíciles.

A la universidad Carlos III como institución ya que sin ella nunca hubiera sido nada posible.

## ÍNDICE

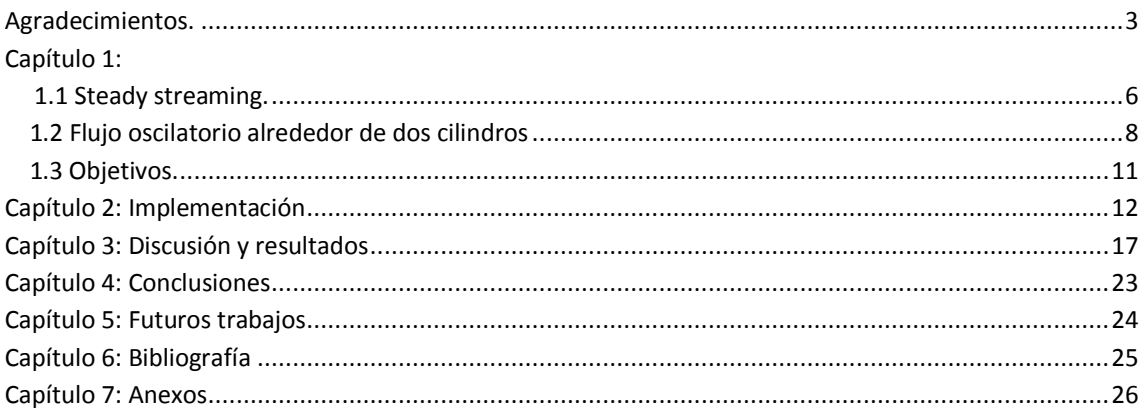

## **Capítulo 1: 1.Introducción. 1.1 Steady streaming.**

El estudio del fenómeno de streaming viene motivado por encontrar aplicaciones en diversas áreas como en el campo de la acústica, en el de objetos con fuerza viscosa y en el de ultrasonidos.

En los estudios de Piercy & Lamb (1954) se han utilizado rayos ultrasónicos para medir los coeficientes de absorción de los líquidos comunes.

Se ha demostrado también por Wu et al (1994) que el calor generado por el choque de un haz de ultrasonidos en el tejido óseo puede ser aliviado por la transmisión acústica en el líquido de alrededor.

Otra interesante aplicación se encuentra en la levitación acústica. Se entiende por levitación acústica el fenómeno físico no lineal relacionado con las ondas acústicas que consiste en que al incidir en un objeto y bajo determinadas circunstancias, las ondas acústicas logran mantener ese objeto suspendido en el aire sin necesidad de contacto alguno, de ahí el nombre de levitación. Para lograr la levitación generalmente se requiere el uso de ondas estacionarias y niveles sonoros muy elevados (del orden de 155 dB) para lograr levitar muestras de unos cuantos gramos y dimensiones de unos cuántos milímetros. Este fenómeno se emplea cuando es necesario mantener una muestra suspendida en el aire sin necesidad de contacto, ya sea por riesgo de contaminación o reacción química entre la muestra y el contenedor empleado, como sería el caso de una gota de metal derretido, que por su temperatura podría reaccionar, o una planta de fabricación de circuitos integrados en la que el contacto con las obleas de silicio representa un serio riesgo de contaminación.

Otra aplicación recientemente observada por Chung & Trinh (1998) se encuentra en el crecimiento de la proteína de cristal. Una gota de la proteína se suspende electrostáticamente y se sujeta con un levitador acústico colocado en posición horizontal. El fenónemo de streaming se produce debido al giro de la gota de la proteína alrededor del eje horizontal, con un proceso lento de recirculación dentro de ella. Las condiciones asociadas con este tiempo promedio del fluido son favorables para el crecimiento de la proteína de cristal, adecuado para rayos X o cristalografía por neutrones.

Por otro lado, también se tiene que en los estudios de Lighthill (1991,1992) se sugiere que los movimientos de los pequeños huesos del oído producen ondas en el interior de éste. El streaming asociado a estas ondas tiene una repercusión en las frecuencias que se captan en el oído, por lo que se pueden conseguir aplicaciones para la mejora de la transformación de las señales acústicas a actividad cerebral, como por ejemplo en la mejora de los implantes cocleares.

Otra aplicación del streaming se produce en los gaseoductos y tubos en el fondo del mar, debido a que el mar se trata de un flujo oscilante se producirá en los cilindros el fenómeno de streaming, dicho fenómeno causará sedimentación por transporte, si el fondo está moviéndose. Wybrow & Riley (1996) dieron un ejemplo de ello. Por otro lado, también el transporte de sedimentos debido al fenómeno de streaming puede ser el origen de corrientes litorales en bancos de arena.

Otra aplicación donde se produce el fenómeno de streaming que ha sido estudiada por

Longuet-Higgins (1998) es en la sonoluminiscencia, fenómeno físico caracterizado por la emisión de luz en líquidos sometidos a ultrasonidos**.** Según la teoría el ultrasonido genera cavidades (burbujas) que colapsan rápidamente.

Se sugiere que el fenómenos de streaming puede ayudar a revelar la naturaleza del colapso anteriormente comentado. Por lo que el fenómeno de streaming tiene una importante influencia en el rápido crecimiento de las burbujas en un campo acústico en lo que se conoce como el proceso de difusión rectificada.

### **1.2 Flujo oscilatorio alrededor de dos cilindros**

Trata del estudio de un flujo oscilatorio alrededor de dos cilindros idénticos cada uno de radio `a´ colocados en un flujo oscilatorio, siendo la distancia entre el par de cilindros unidireccional. Dos de los parámetros de nuestra investigación son la distancia entre los cilindros  $g_a$  y el ángulo Φ que forma el flujo con la línea que une los cilindros. En la imagen 1 se puede apreciar un esquema de la geometría del problema y como los cilindros están localizados en  $\eta = \pm \eta_1$ 

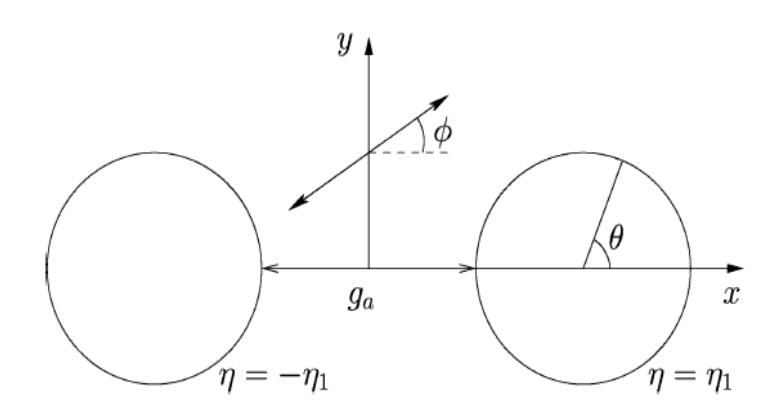

**Imagen 1. W.Coenen and N.Riley. Oscillatory flow about a cylinder pair.**

Se trabaja con coordenadas bipolares. Se relacionan dichas coordenadas con las cartesianas de la forma :

 $x = \frac{s}{s}$  $\mathbf{c}$  $y = \frac{1}{c}$  $sin\eta_1 sin\xi$ 

con  $0 \le \xi \le 2\pi$  y  $0 \le \eta \le \infty$ 

Por otro lado el factor de escala h es:

 $h = \frac{3111111}{\cosh \pi - \cos \xi}$ 

Como el campo de velocidades es solenoidal el fluido incompresible y el movimiento es plano entonces es posible describir el campo de velocidades en función de una función escalar  $\Psi$  que se denomina función de corriente. Las ecuaciones que gobiernan es la ecuación de Navier-Stokes adimensionalizada. Con la adimensionalización se busca organizar y mostrar los resultados de manera más compacta y ordenada y reducir la cantidad de experimentos computacionales a realizar. Por lo que ayuda a la simplificación del problema.

Por lo que la ecuación de Navier-stokes adimensionalizada queda de la forma:

$$
\frac{\partial}{\partial t} (\nabla^2 \Psi) - \frac{\varepsilon}{h^2} \frac{\partial (\Psi, \nabla^2 \Psi)}{\partial (\xi, \eta)} = \frac{\varepsilon^2}{\text{Rs}} \nabla^4 \Psi
$$

$$
\nabla^2 \Psi = \frac{1}{h^2} (\frac{\partial^2 \Psi}{\partial \xi^2} + \frac{\partial^2 \Psi}{\partial \eta^2})
$$

Para el cálculo del campo de velocidades se utiliza la función de corriente:

$$
V_{\xi} = \frac{1}{h} \frac{\partial \Psi}{\partial \eta} \qquad V_{\xi} = -\frac{1}{h} \frac{\partial \Psi}{\partial \xi}
$$

Se define el parámetro `ε´ como la relación entre la amplitud de oscilación y el radio de los cilindros. Por otro lado se define el número de Reynolds de streaming  $R_s$ .

$$
\varepsilon = \frac{U}{wa}
$$

$$
R_s = \varepsilon Re = \frac{U^2}{wv}
$$

Para el caso  $\varepsilon$ <<1 y  $R_s$ >>1 se tienen tres capas, la capa exterior, la más alejada a la superficie del fluido donde se tiene un flujo potencial de un fluido oscilante, de la forma Ucos(wt), siendo U la amplitud de la velocidad oscilante y w la frecuencia del fluido.

La capa de Stokes, la más cercana a la superficie del cilindro, donde el flujo es viscoso, dentro de esta capa se produce el fenómeno de streaming debido a los esfuerzos de Reynolds. El promedio de estos esfuerzos es distinto de cero, puesto que se trata de un fluido oscilatorio y las variables fluidas tienen un carácter fluctuante, por lo tanto y debido a que dicho promedio es distinto de cero. Este fenómeno es el causante del característico movimiento que el fluido realiza en la capa límite, capa situada justo por encima de la capa de Stokes. En la capa límite, el fluido avanza lentamente desde unos puntos que se denominan: puntos de fijación hasta unos puntos que se denominan: puntos de eyección**.** Fuera de la capa límite la solución es calculada numéricamente. Esto permite determinar los puntos de fijación del cilindro en los cuales la amplitud de la oscilación es U= 0, y desde donde empezará el movimiento alrededor de la superficie del cilindro.

Desde cada punto de fijación la cantidad de movimiento del fluido se desarrollará. Entre dichos puntos la velocidad U se irá perdiendo a medida que el fluido avance por la superficie del cilindro hasta que el fluido colisione. En dicha colisión el fluido será eyectado y saldrá de la capa límite al exterior, el punto donde se produce tal fenómeno es el punto de eyección.

En dicho punto el fluido saldrá de la superficie formando un ángulo con el cilindro. En la imagen 2 el fenómeno comentado, donde F1 y F2 son los puntos de fijación y E1 el punto de eyección.

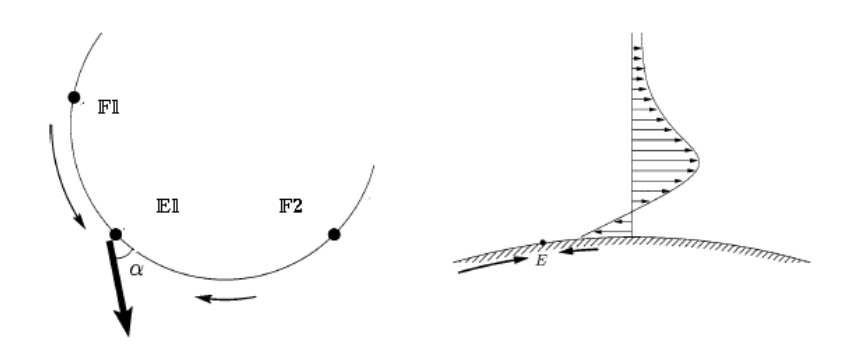

**Imagen 2. W.Coenen and N.Riley. Oscillatory flow abput a cylinder pair.**

En la capa de Stokes hay componentes fluidas de velocidad de un orden de O (ε). Mientras que en la capa límite velocidades del orden de O (εU ), donde U es la amplitud de la velocidad del flujo oscilatorio exterior a la capa en cuestión.

Por otro lado, en la capa de Stokes se tiene un espesor del orden de O( a $\epsilon R$ s<sup>-1/2</sup>) mientras que en la capa límite se tendrá un tipo de espesor del orden de O( a $Rs^{-1/2}$  ).

Para el caso de un cilindro o de dos cilindros donde la separación entre ellos es muy grande, Los estudios de Davidson y Riley confirman que la cantidad de movimiento a cada lado del punto de eyección será la misma y por lo tanto el fluido saldrá normal a la superficie. Sin embargo, en el estudio en cuestión la influencia de un cilindro sobre otro hará que desde el punto de eyección el fluido no salga normal a la superficie, debido a que la cantidad de movimiento a cada lado del punto de eyección será distinta. Dicha situación ha sido observada en los estudios de Riley y Wybrow

## **1.3 Objetivos.**

El principal objetivo del presente proyecto trata de simular la situación expuesta anteriormente. Para ello, se utilizarán programas de simulación numérica cuya metodología será expuesta en el capítulo 2: Implementación, posteriormente en el capítulo 3: Discusión y resultado se expondrán y discutirán los resultados de la simulación, y por último en el capítulo4: Conclusiones, se formularán una serie de conclusiones de todo el proyecto.

## **Capítulo 2: Implementación.**

Para llevar a cabo el estudio se utilizará el software comercial Gambit – Fluent, uno de los más utilizados para CFD ( Computational Fluid Dynamics ). Posteriormente se usa ell Fluent y por último el Matlab.

En concreto para la realización de la geometría y el mallado se utiliza el software Gambit, el cual permite importar geometría en formato CAD. Una vez que se tenga el mallado y la geometría se utiliza el programa Fluent que será el encargado de realizar la simulación. Puesto que se trata de un flujo oscilante de la forma: Ucos(wt). Donde U es la amplitud de la velocidad y w la frecuencia. Ambas dadas por los valores de ε=0.1 y Res=100. Por lo tanto, se obtiene el periodo con la w, y ese periodo es lo que se llamará ciclo. Se divide cada ciclo en pequeñas sub-partes (que se denominan en fluent Time step) con el objetivo de obtener una buena resolución temporal para el cálculo de un buen promedio. Se simulan varios ciclos, los primeros ciclos son un transitorio, luego no se utilizan para la simulación del fenómeno. Pasados unos ciclos típicamente entre 15-20, se exporta los valores de velocidad de uno de esos ciclos, y ayudándose del programa Matlab se promedian esos valores con el objetivo de representar las líneas de corriente.

#### **Gambit.**

Primeramente se genera la geometría en Gambit, posteriormente se lleva a cabo la discretización del dominio de cálculo, es en este paso donde se genera la malla computacional. Para simular el dominio del problema se creará una superficie 2D. Se empieza creando los vértices (vertex) de los extremos de la geometría. A continuación se unirán los vértices correspondientes mediante líneas para crear los lados (edges). Por último crearemos la superficie (face) que corresponde al área encerrada por los lados y los arcos de la geometría. Posteriormente se pasa a la generación del mallado en Gambit. En primer lugar se mallan los lados. Fijamos el número de nodos ( invertal count ) por cada lado o arco, el tipo de progresión de malla ( Type ) y el parámetro que controla la progresión (Ratio) y el sentido de la flecha. El objetivo de la malla progresiva es apilar nodos en la zona más cercana a la superficie de los cilindros, ya que es la zona de mayor interés. A continuación se realiza el mallada de las caras, se seleccionará cada cara para su mallado. Se emplea Elements de tipo Quad y en el campo Type se seleccionará la opción Map. Con el fin de que esta opción devuelve la malla estructurada.

Una vez terminada la generación de mallado en todas las caras, el problema en cuestión queda de la forma en que se aprecia en la imagen 3.

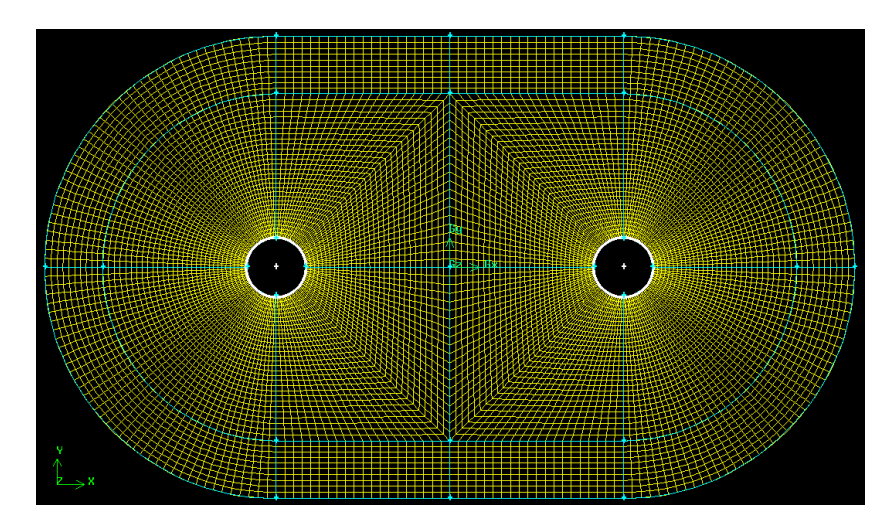

#### **Imagen 3**

Se realiza un tratamiento especial en el mallado más cercano a la superficie del cilindro. El objetivo es introducir un mayor número de nodos para obtener una mejor simulación en la zona más interesante, la más cercana a la superficie del cilindro. Zona que se puede apreciar en la imagen 4.

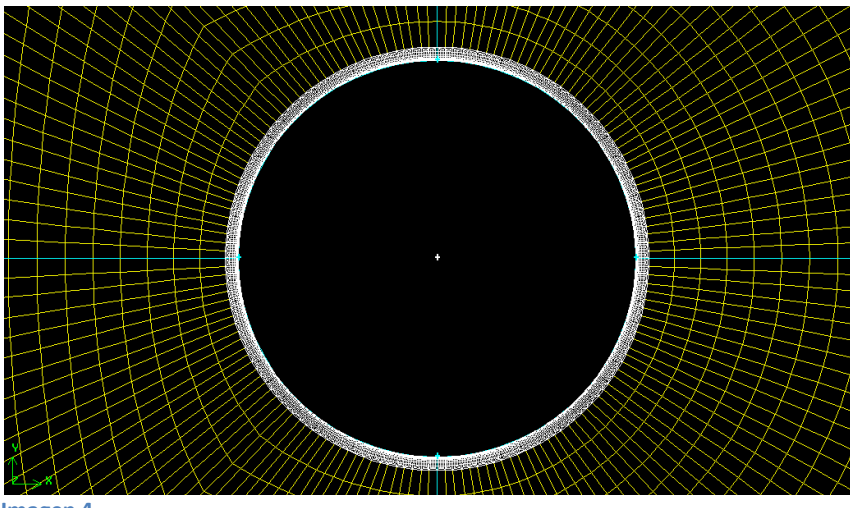

**Imagen 4** 

En la imagen 5 se observa cómo se simula la zona donde se encuentra la capa Stokes, con un espesor del orden de O( a $\varepsilon R$ s $^{-1/2}$  ) predicho anteriormente en la teoría.

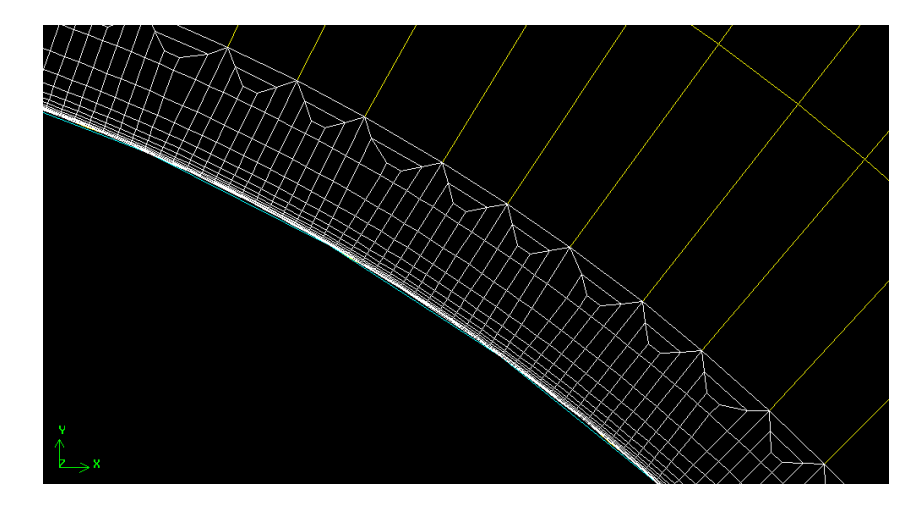

**Imagen 5** 

Ahora se realiza las condiciones de contorno y exportación desde Gambit.

El contorno de nuestro mallado será la entrada de la velocidad ( velocity inlet ), mientras que la superficie de los cilindros será una pared ( wall ). Por último queda salvar y exportar, se exporta seleccionando Export 2D Mesh puesto que el caso es bidimensional y con este tipo de fichero y formato podrá ser interpretado por FLUENT.

#### **FLUENT.**

Una vez realizado el mallado de esta forma Fluent podrá resolver las ecuaciones de Navier Stokes en cada vértice de la malla.

Se ejecuta el programa Fluent y se inicializa el caso en Fluent. Se utiliza el solver de dobleprecisión, cada número decimal está representado por 64 bits, en vez de 32 bits que se emplean en el solver de precisión sencilla. La opción de doble precisión no aumenta sólo la precisión sino también el rango máximo y mínimo que pueden alcanzar las magnitudes que se van a representar, pero esta opción requiere una mayor capacidad de cálculo. Importamos la malla realizada en Gambit. En primer lugar se chequea el mallado para asegurarse que no ha habido errores en la generación, ni en la exportación, ni en la importación. Si hay errores deberían ser detectados por FLUENT en dicha operación.

La malla importada queda de la forma que se aprecia en la imagen 6.

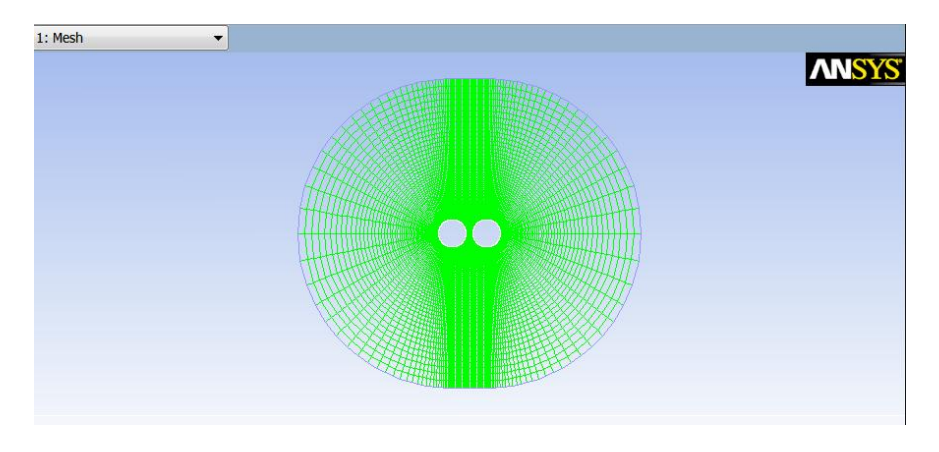

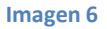

Tras esta operación re-escalamos la malla para trabajar con centímetros puesto que Fluente es un programa que trabaja con cantidades dimensionales.

Posteriormente se realiza la definición del solver. El problema que se va resolver es no estacionario y bidimensional plano, por lo que estamos ante un problema transitorio y 2D plano. Por otro lado, entre los dos métodos numéricos que ofrece Fluent, se escoge el más apropiado. Los dos métodos son:

El método basado en la presión.

El método basado en la densidad.

El primero está desarrollado para flujos incompresibles de baja velocidad mientras que el segundo está desarrollado para flujos compresibles de alta velocidad. Por lo tanto se utilizará el primer método puesto que nuestro problema se trata de un flujo incompresible de baja velocidad.

No se activará la ecuación de la energía puesto no hay variaciones de temperatura y sí el campo de velocidades, como la ecuación de continuidad y de cantidad de movimiento están activadas por defecto no hace falta que se active nada queda resuelto el problema. Se selecciona ahora el tipo de fluido y sus propiedades, se elige agua y se marca los parámetros característicos del agua, densidad ρ= 1000 kg/m<sup>3</sup>, viscosidad v=0.001 kg/m-s. Todas estas condiciones para que los valores,  $\varepsilon \, y \, R_s$  sean  $\varepsilon = 0.1 y R_s$  = 100. Posteriormente se definen las condiciones de contorno del problema. Aparecen las condiciones de contorno definidas anteriormente en GAMBIT**,** velocity inlet y stacionary wall, el tipo de condición fue fijada por GAMBI previamente. Debido a que se trata de un flujo oscilante de la forma: Ucos(wt), se debe introducir un archivo externo, escrito en código C, código que plasma el carácter oscilante de la velocidad. ( Anexo 1 ).

A continuación se tiene que ajustar los parámetros del método de resolución. Se selecciona como Pressure-Velocity Copling el método PISO. PISO permite el uso de pasos temporales altos sin que se vea afectada la estabilidad de la solución. Por tanto, se recomienda su empleo cuando se resuelven problemas transitorios, como es el caso que se trata en este estudio. Se usa la resolución de un esquema upwind de segundo orden de precisión.

Ahora se realiza la inicialización de la solución para el cálculo iterativo. Hay que inicializar el campo de velocidades para llevar a cabo el método iterativo de resolución para ello se debe proporcionar una condición inicial para el módulo de la velocidad. Dicha condición inicial es 0.1 m/s.

Posteriormente se tiene que cambiar los criterios de convergencia establecidos por defecto en el programa, esto es, residuos escalados pero normalizados y criterio de convergencia de  $10-3$ para las ecuaciones de continuidad y cantidad de movimiento, mientras se resuelven las ecuaciones de forma iterativa, FLUENT va mostrando en pantalla un valor de residuo asociada a cada ecuación de gobierno del flujo que está resolviendo. El residuo es una medida de lo bien que la solución actual cumple las ecuaciones de gobierno discretizadas, en el caso de estudio se va a iterar la solución hasta que los valores del residuo se sitúen por debajo del valor de umbral de 10-4, por lo que habrá que cambiar el valor de 10-3 que tiene el programa por defecto. Se observará la evolución de los residuos que, si todo va bien, deben disminuir a medida que avanzan las iteraciones.

Seguidamente se calcula la solución. Se considera que con 100 iteraciones por paso temporal es suficiente. Debido a que es un problema transitorio se tiene que indicar el número de puntos por ciclo y el número de ciclos que se realiza. Para obtener una buena simulación se pone 50 puntos por ciclo para su cálculo y 30 ciclos completos. Por lo tanto según estas consideraciones tendremos un Time step size, parámetro que se define como el cociente entre el periodo partido del número de puntos por ciclo, de valor 1.25 \*10-3. Teniendo en cuenta que para el cálculo del periodo se ha tenido en cuenta un valor fijo de una frecuencia de 100 rad/s. Por último queda por indicar el número total de puntos que se calculan de la suma total de todos los ciclos calculados. Número que se desprende de la multiplicación del número de puntos por ciclo multiplicado por el número de ciclos, por lo tanto el number of time resulta ser 1500.

Antes de que se produzca la iteración se tendrá que indicar como se van a exportar los datos que irá calculando Fluent, es decir, los valores de la velocidad en cada punto. Para ello se tendrá que indicar el tipo de archivo a exportar, en este caso se trata de un tipo de archivo ACII, a continuación se selecciona la superficie default interior y las cantidades X velocity e Y velocity. Una vez indicado a Fluent como se va a exportar se dispone finalmente al cálculo del problema iterativo.

#### **Matlab.**

Una vez que Fluent haya terminado de iterar y exportar los datos de interés, el objetivo ahora consiste en promediar los valores de velocidad de un ciclo característico, los primeros ciclos son un transitorio, luego no se importarán de Fluent a Matlab para la simulación del fenómeno, se importarán los ciclos que estén típicamente entre 15-20, luego se exportan los valores de velocidad de uno de esos ciclos con la finalidad de promediarlos, y ayudándose de un programa escrito en Matlab ( anexo II ) que interpola el mallado de polares a cartesianas con la función de matlab griddata y dibuja las líneas de corriente con la función streamline.

## **Capítulo 3: Discusión y resultado.**

Tras utilizar la metodología antes comentada se obtienen las gráficas de la simulación del fenómeno en cuestión para los diferentes casos de estudio.

Las gráficas de las líneas de corriente han sido dibujadas bajo las condiciones necesarias de un número  $R_s \gg 1$  y  $\varepsilon < 1$ , en concreto para  $\varepsilon = 0.1$  y  $R_s = 100$ .

Se han obtenido los casos para las diferentes distancias entre cilindros,  $g_a$ = 0.5,  $g_a$ =1,  $g_a$ =3, con el objetivo de observar el comportamiento del fenómeno.

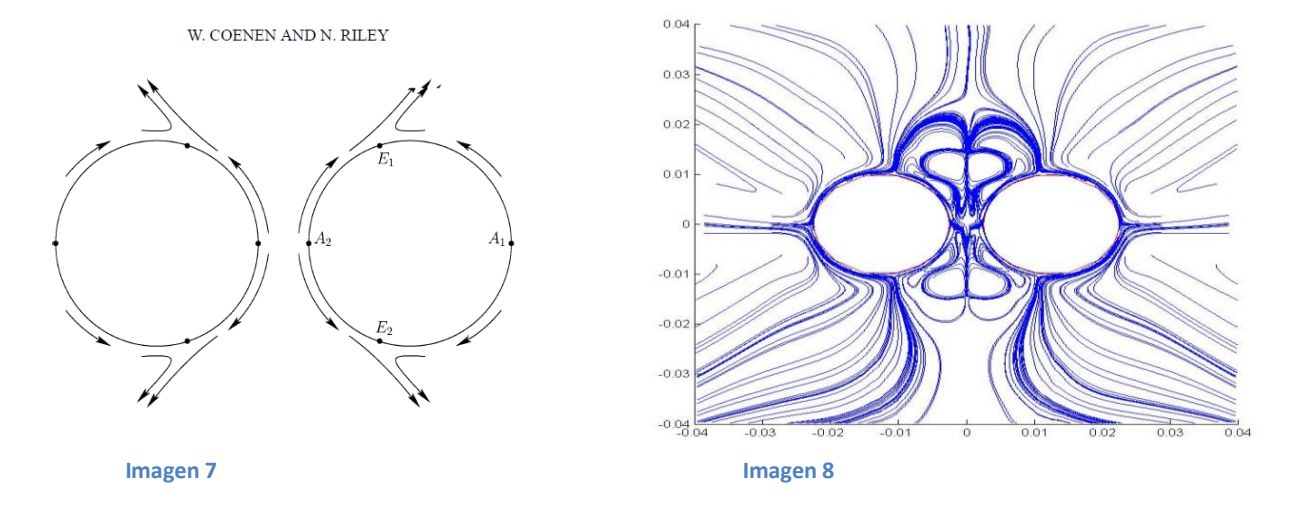

#### Para el caso en el que el parámetro g<sub>a</sub>= 0.5, se obtienen los siguientes resultados:

En la imagen 7 se observa el fenómeno predicho tras los análisis teóricos y se aprecia como los puntos de eyección se acercan debido a la influencia de un cilindro sobre otro. Dicha influencia de un cilindro sobre otro hace que la cantidad de movimiento que viene de una parte del cilindro no sea la misma que la que viene de la parte opuesta, esto se traduce en un cambio de la posición del punto de eyección. En la imagen 8 se observa como también la simulación es capaz de captar ese efecto en el que los puntos de eyección se acercan debido a la influencia de un cilindro sobre otro. En la imagen 7 del documento teórico se observa como la salida del fluido no es normal a la superficie del cilindro y forma un cierto ángulo, este fenómeno no se aprecia en la simulación como se puede observar en la imagen 8, a pesar de que en la teoría se espera que el chorro salga hacia a fuera formando un cierto ángulo, en la imagen 8, es decir, en la simulación el chorro no sale hacia fuera y sale casi normal a la superficie del cilindro.

En las siguientes imágenes, imagen 9 e imagen 10, se tiene el mismo caso de g<sub>a</sub>=0.5 pero más en detalle para observar mejor el fenómeno en el que los puntos de eyección se atraen debido a la influencia de un cilindro sobre otro. En la imagen 10 se aprecia como los puntos de eyección se han movido claramente.

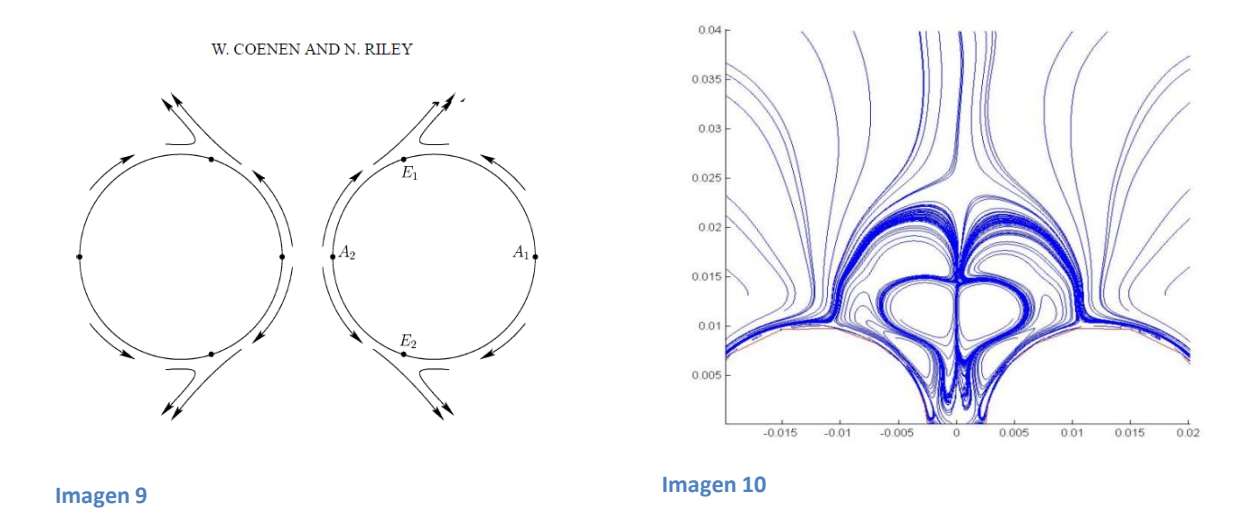

En las imágenes de abajo, imagen 11 e imagen 12, se muestra al detalle de manera cuantitativa mediante el ánuglo θ, el fenómeno antes comentado de los puntos de ayección. Se puede apreciar como el ánuglo θ no tiene un valor de 90 º .

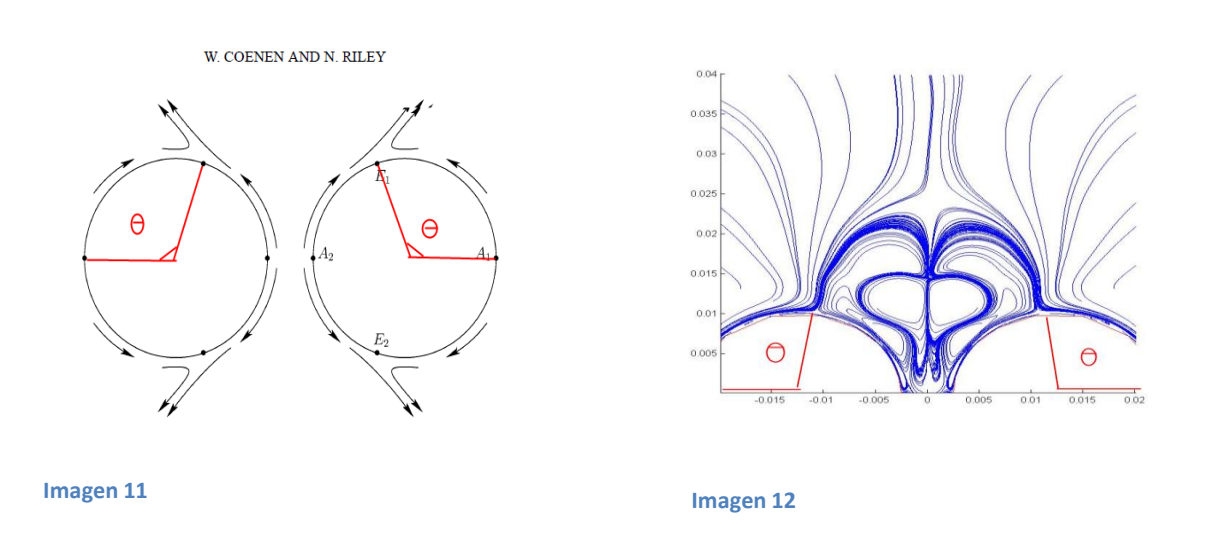

Para el caso en el que la distancia entre cilndros es  $g_a = 1$  la simulación se ha comparado con un experimento realizado por Eduardo Cañada Santurino en su proyecto –Diseño y construcción de una instalación experimental para la visualización de flujos oscilatorios -. En dicho experimento las dimensiones y las condiciones son idénticas a las de la simulación, por ello es interesante la comparación.

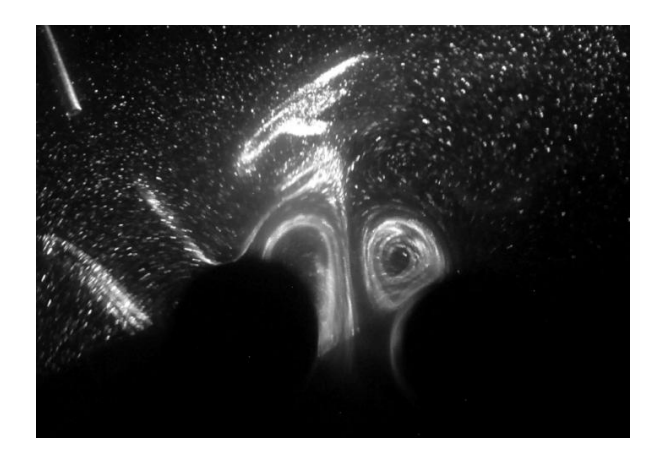

![](_page_18_Figure_2.jpeg)

![](_page_18_Figure_3.jpeg)

**Imagen 14**

En la imagen 13 se aprecia una foto del experimento que consistía en hacer mover dos cilindros para así simular un flujo oscilatorio para posteriormente inyectar partículas. Una vez inyectadas esas partículas se envía la luz de un láser al interior de los cilndros y el flujo, de manera que las partíclas inyectadas reflectan la luz del láser y pueda observarse el fenómeno. En la imagen 14 se puede observar como las líneas de corriente de la simulación de una manera cualitativa se asemejan a las líneas de corriente del experimento, imagen 12. Se puede observar en ambas imágenes, imagen 13 e imagen 14, como el fluido que está eyectando de los puntos de eyección y forma en consecuencia unos remolinos o vórtices, tanto en la imagen 13 como en la 14 se aprecia la simulitud de ambos remolinos.

Por último queda el caso  $g_a=3$ , caso en el que los clindros están lo más separados posible. Se espera que los puntos de eyección y fijación no muevan de su posición y permanezcan inalterados ya que no hay influencia de un clindro sobre otro debido a que la distancia se considera grande.

![](_page_19_Figure_1.jpeg)

**Imagen 15**

En la imagen 15 se tiene la simulación para el caso  $g_a=3$ . De la teoría se espera que se mantega una simetría respecto de un cilindro sobre otro en las líneas de corriente. Como se puede apreciar en la imagen 15 esto no sucede, probablemente por una inestabilidad del flujo. A pesar de que la simetría no se mantiene en este caso, se observa en la imagen 15 como los puntos de eyección y fijación están en la normal ya que no hay influencia de un cilindro sobre otro y por lo tanto no están afectados dicho puntos.

También se aprecia en la imagen 15 como nace el fluido del punto de fijación y avanza por la capa límite hasta llegar al punto de eyección donde el fluido saldrá al exterior mediante un chorro totalmente perpendicular ala superficie del cilindro ya que la distancia  $g_a=3$  es suficiente como para que no haya influencia de un clindro sobre otro y por lo tanto el punto de eyección no se vea desplazado.

**.**

Si se compara la imagen 16 con la imagen 17 se observa como los puntos de eyección y fijación y sus correspondientes remolinos son similares en ambas imágenes. A pesar de que en la simulación de la imagen 17 la simetría en las líneas de corriente no se mantiene, el resto del fenómeno se desarrolla como se esperaba en la teoría. La imagen 16 es el caso de un cilindro aislado, se puede observar como la imagen 17 es muy similar a la imagen 16, por lo tanto se saca como conclusión que para altos valores del parámetro g<sup>a</sup> el comportamiento del flujo con dos clindros es similar e idéntico al de un cilindro aislado, ello es debido a que la distancia entre cilindros es tan grande que no hay influencia de un cilindro sobre otro.

![](_page_20_Picture_1.jpeg)

![](_page_20_Figure_2.jpeg)

**Imagen 16. J. Holtsmari, I. Johnset , T. Sikkeland, and S.Skavlem. Physucalln Institute, University of Oslo, Blindern, Norway.**

**Imagen 17**

A continuación, se hará una comparación de la simulación con los análisis teóricos del documento de Oscillatory flow about a cylinder pair by W.Coenen and N.Riley†. Ayudándose de la imagen 19 de dicho documento se sacará los diferentes valores del ángulo θ (imagen 18) para diferentes valores del parámetro ga.

![](_page_21_Figure_1.jpeg)

![](_page_21_Figure_2.jpeg)

**Imagen 18. Oscillatory flow about a cylinder pair by W.Coenen and N.Riley†.** 

La teoría predice los siguientes valores:

$$
ga=0.5 \rightarrow \theta_E = 97.16^{\circ}
$$

$$
ga=1 \rightarrow \theta_E = 93.92^{\circ}
$$

 $ga= 3 \rightarrow \theta_E = 90.869$ 

Mientras que de la simulación se obtienen los siguientes valores:

 $ga = 0.5 \rightarrow θE = 100.31°$ 

 $ga= 1 \rightarrow \theta E = 97.329$ 

 $ga= 3 \rightarrow \theta E = 90.739$ 

 Se puede apreciar como la diferencia entre lo que predice la teoría y lo que se obtiene a partir de la simulación no es muy grande. Esto muestra como la simulación confirma lo que predice la teoría, y como la simulación numérica puede ser una buena herramienta para predecir el comportamiento de este tipo de fluido, o de cualquier otro.

## **Capítulo 4: Conclusiones.**

La gran conclusión que se saca de este proyecto es que el proceso de simulación sirve como alternativa al experimento de flujos y se puede aplicar a un amplio rango de experimentos similares. No hace falta realizar un experimento complejo, mediante las herramientas y los programas necesarios se puede sustituir dicho experimento por las herramientas de simulación.

En contra partida, el proceso de simulación es complejo, tarda mucho y no es trivial, y se necesitan buenos y potentes ordenadores.

En cuanto a las conclusiones que se desprenden de las observaciones del comportamiento del fluido, se observa lo que la teoría predice, se forman los característicos puntos de eyección y fijación, el fluido nace de la superficie del cilindro en el punto de fijación y avanza lentamente por la capa límite hasta el punto de eyección donde chocará y se expulsará un chorro hacia el exterior. Este característico proceso de este tipo de flujo ha sido confirmado mediante la simulación. Por otro lado, la simulación ha constatado lo que la teoría predecía acerca de las diferentes distancias del parámetro `g<sub>a</sub>´, para altos valores de `g<sub>a</sub>´ como puede ser g<sub>a</sub>=3 (caso que se ha simulado en este proyecto) se aprecia que no hay ninguna influencia de un cilindro sobre otro y por lo tanto el flujo se comporta en la superficie del cilindro como si estuviera aislado. Pero al variar el parámetro `g<sub>a</sub>´ y reducirlo a valores muy pequeños como g<sub>a</sub>=0.5 (caso que se ha simulado en este proyecto) los puntos de eyección varían de posición debido a la influencia de un cilindro sobre otro, esta influencia se traduce en que por cada lado del cilindro no hay la misma cantidad de movimiento y por lo tanto el punto de eyección se desplazará debido a que la parte del fluido con más cantidad de movimiento avanzará más que la parte del fluido con menor cantidad de movimiento.

Otra importante conclusión que se ha apreciado en el caso de  $g_a=1$  gracias a la comparación con experimento realizado por Eduardo Cañada Santurino en su proyecto –Diseño y construcción de una instalación experimental para la visualización de flujos oscilatorios- es que cualitativamente el comportamiento del fluido era similar en ambos casos se formaban los remolinos característicos de este tipo de flujo cuando el fluido sale del punto de eyección.

## **Capítulo 5: Futuros trabajos**

Sería interesante la realización de más casos para distintos valores de  $g_a$  y poder así con más simular más comportamientos del proceso para así afinar las conclusiones y los resultados. También se podría más casos pero para distintos valores Φ, para ver así cómo se comporta el flujo cambiando su dirección y sentido.

Otro futuro trabajo interesante podría ser el cálculo el cálculo de la cantidad de movimiento cerca de la superficie del cilindro, con el objetivo de comprobar numéricamente que la cantidad de movimiento no es igual a cada lado de los cilindros debido a la influencia de un cilindro sobre otro.

También, como futuro trabajo se podría simular el caso de un cilindro y una pared, en vez de el caso de dos cilindros como este proyecto para poder confirmar mediante otras disposiciones y geometrías las diferentes conclusiones que se dan este tipo de flujos oscilatorios.

## **Capítulo 6: Bibliografía.**

Para la realización del proyecto, como se ha anteriormente, la mayor parte del estudio ha sido llevado a cabo por Wilfried Coenen y Norman Riley, llamado:

- W. Coenen and N. Riley – Oscillatory flow about a cylinder pair.

Otros trabajos que se han tenido en cuenta han sido:

-Steady Streaming. N. Riley. School of Mathematics, Unversity of East Anglia, Norwich NR4 7TJ; United Kingdom.

- Proyecto fin de carrera de Eduardo Cañada Santurino. Diseño y construcción de una instalación experimental para la visualización de flujos oscilatorios.

- Boundary Layer Flow Near a Cylindrical Obstacle in an Oscillating, Incompressible Fluid. J. Holtsmari, I. Johnset , T. Sikkeland, and S.Skavlem. Physucalln Institute, University of Oslo, Blindern, Norway.

## **Capítulo 7: Anexos.**

**Anexo I.**

```
UDF for specifying a transient velocity profile boundary condition 
***********************************************************************
/
#include "udf.h"
DEFINE_PROFILE(unsteady_velocity, thread, position) 
{
face tf;
real t = CURRENT_TIME;
begin f loop(f, thread)
{ 
F_PROFILE(f, thread, position) = 0.10*sin(100.0*t);
}
end_f_loop(f, thread)
}
```
#### **Anexo II.**

```
Npts = 400;xmin = -0.04;xmax = 0.04;
  ymin = -0.04;ymax = 0.04; xx = xmin:(xmax-xmin)/Npts:xmax;
   yy = ymin:(ymax-ymin)/Npts:ymax;
  [xxm,yym] = meshgrid(xx,yy);k = 0;umed = 0;
  vmed = 0;
```

```
for tstep = 0750:0800k = k + 1tmp = importdata([' -',num2str(tstep, '§04d')], '', 1);
data; = tmp.data;
    icel = datos(:,1);x = datos(:,2);
       y = datos(:,3);
       u = datos(:,4);
       v = datos(:,5);
    clear datos
   xnew = x(x > xmin);ynew = y(x > xmin);
   unew = u(x > xmin);
   vnew = v(x > xmin);
   x = xnew; y = ynew;
   u =unew;
     v = vnew;
   xnew = x(x < xmax);ynew = y(x < xmax);
   unew = u(x < xmax);vnew = v(x < xmax);
   x = xnew;y =ynew;
   u = unew;
   v = vnew;xnew = x(y > ymin);
   ynew = y(y > ymin);
   unew = u(y > ymin);
   vnew = v(y > ymin);
   x = xnew;y =ynew;
   u = unew;
    v = vnew;
   xnew = x(y < ymax);
   ynew = y(y < ymax);
   unew = u(y < ymax);
   vnew = v(y < ymax);
   x = xnew;y = ynew;u =unew;
    v = vnew;
    clear xnew
    clear ynew
    clear unew
    clear vnew
```

```
umed = umed + u;
    vmed = vmed + v;
  end
umed = umed / k;
  vmed = vmed / k;
 uu = \text{griddata}(x, y, \text{umed}, x \text{xm}, y \text{ym});vv = griddata(x, y, vmed, xxm, yym);sizeuu = size(uu);
  numrow = sizeuu(1);numcol = sizeuu(2);for i = 1: numcol
    if i == 1psi(1,i) = 0.0; else
      psi(1,i) = psi(1,i-1) - vv(1,i) * (xxm(1,i) - xxm(1,i-1));
     end
    for j = 2:numrow
      psi(j,i) = psi(j-1,i) + uu(j,i) * (yym(j,i) - yym(j-1,i));
     end
   end
figure(2)
   contour(xxm, yym, psi, 20);
   figure(1), hold on
  xispace = [0:0.1:1].<sup>^2</sup>;
  xi = xispace * pi;xi = [xi, pi + (1-fliplr(xispace)) *pi];ga =0.5;etal = acosh(\alpha a/2 + 1);
   offset = logspace(log10(0.01e-1),log10(3.0e-1),10);
  sxc = 0.01 * sinh(eta1) * sinh(eta1)./ (cosh(eta1) - cos(xi));syc = 0.01 * sinh(etal) * sin(xi)./ (cosh(etal) - cos(xi)); plot(sxc, syc, 'r-')
  sxc = 0.01 * sinh(eta1) * sinh(-eta1)./ (cosh(-eta1) - cos(xi));syc = 0.01 * sinh(eta1) * sin(xi)./ (cosh(-eta1) - cos(xi)); plot(sxc, syc, 'r-')
  for noffs = 1: length (offset)
    xispace = [0:0.1:1]. noffs;
    xi = xispace * pi;xi = [xi, pi + (1-flipler(xispace)) *pi];eta = eta1 - offset(noffs);
    sx = 0.01 * sinh(eta1) * sinh(eta) . / (cosh(eta) - cos(xi));sy = 0.01 * sinh(eta1) * sin(xi)./ (cosh(eta) - cos(xi));streamline(xxm, yym, uu, vv, sx, sy) ;
    eta = -(eta - offset(noffs));
    sx = 0.01 * sinh(eta1) * sinh(eta)./ (cosh(eta) - cos(xi));
    sy = 0.01 * sinh(eta1) * sin(xi)./ (cosh(eta) - cos(xi));
    streamline(xxm, yym, uu, vv, sx, sy) ;
     drawnow
   end
```